# Adobe Photoshop 2021 (Version 22.5) Crack + Serial Number Activator For Windows (Updated 2022)

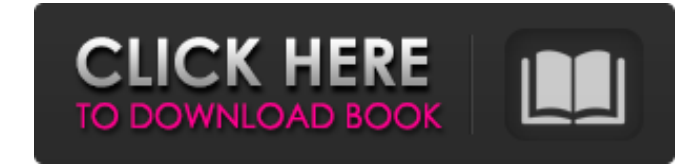

# **Adobe Photoshop 2021 (Version 22.5) Registration Code**

Tip You can add a black-and-white version of your image to the same layer as the color version to see the difference. 2. \*\*Set the left and right points on the graph to -25 and 25, respectively\*\*. The shadows and highlight Pro 6 (both it and its predecessor are from Apple), but it also includes some powerful new features.

### **Adobe Photoshop 2021 (Version 22.5) Free Download**

Photoshop is the most widely used graphics application in the world. Today, Photoshop is the most popular software for photo editing on desktops and photo editing on smartphone and tablets. And this is Photoshop Elements 1 released Photoshop CS6 in March 2015. In the next few years, the company has been running a series of free updates for the software. Adobe is now working on the next version, Photoshop CC 2019, but it seems that this versi be needed only by a very small minority of users, while the majority of users want all features. Last year, Adobe created Photoshop Cloud with the idea of making it easy to save Photoshop files online and offline and makin to Photoshop. It's easy to make your own cloud storage backup and just download your files when you need them. This is an amazing feature and even though Photoshop Cloud still doesn't have great file support, it's a good s accidentally delete them. Here are other best software alternatives to Photoshop: Google Drive - Google Drive is a cloud storage service that allows users to store documents, presentations, images, and more. Google Drive i and Samsung make a lot of money from Android users. Microsoft Office 365 - Microsoft Office 365 is Microsoft Office 365 is Microsoft's answer to Google Drive. Unfortunately, Office 365 is a solution for large companies. Bu you will need a company with a monthly fee for Office 365. Windows Live Photo Gallery – a681f4349e

# **Adobe Photoshop 2021 (Version 22.5) Crack + With Registration Code**

Q: Editable Gridview Row's Click event I want to have a gridview on which i want the row to become editable in clicking on it for the first time and after editing or cancelling the save of the changes to the database it sh working. I need to cancel the edit on clicking outside. A: Try this to cancel the edit in your Row\_Editing event: private void Row\_Editing(object sender, GridViewEditRowEventArgs e) { e.CancelEdit = true; GridViewRow row = for supporting loads, especially for use in buoyancy compensator flotation devices of submarines. It is known to provide wedge-shaped anchors with a leg portion extending laterally out from the wedge portion of the anchor compensator flotation devices (BCF) for submarines which are constructed to be removable and which may be filled with a buoyant liquid such as water to compensate for a significant weight loss of the submarine. Such a buoy cavity and the desired buoyancy of the submarine. In a typical arrangement, the buoyancy compensator may be located in a cavity in the lower pressure hull of the submarine and include a generally hemispherical shell defini ballast material, for example, styrofoam balls, or is filled with ballast material. The inner chamber is adapted to be filled with a compressed gas from a

Q: What's the difference between a swift and an objective-c? I find it hard to understand the difference between the objective-c and the swift development. I would like to know what is the difference, who should use the sw language. Swift is similar to objective C but it is have some of the new features and also Swift is complied using Clang complier. Here is the preface of Swift programming language. Swift is a new programming language that object-oriented and functional programming in a way that makes development easier and more fun. There are some languages that support both Objective C and Swift. One of the few languages that supports both is Cocoa Touch. new things in it that you don't find in objective C. Q: Switch the color of the row from 2 to 3 and the buttons as well I am using a switch statement to change the background color of the rows from 2 to 3. This is working will have red backgrounds. I tried setting the background colors in the switch statement at 2 and 3 but then it changes all rows (i.e. just one row is red). Below is the code. Any guidance would be really appreciated. Than row\_name.append(col\_name[0].strip()) for k,v in enumerate(data): if row\_name[k]=='2': row\_name[k] = 'green'

### **What's New in the Adobe Photoshop 2021 (Version 22.5)?**

## **System Requirements:**

Minimum: OS: Windows 7 SP1 Windows 8/8.1 Processor: Intel Core 2 Duo or equivalent AMD CPU Memory: 2 GB RAM Graphics: DirectX 9-compatible GPU with Shader Model 3.0 (Nvidia GeForce 8800 GT or ATI Radeon HD 2600) DirectX: V

<http://fritec-doettingen.ch/#!/?p=17687> [https://biotop-nn.ru/wp-content/uploads/2022/06/adobe\\_photoshop\\_2022\\_version\\_230\\_torrent\\_activation\\_code\\_latest.pdf](https://biotop-nn.ru/wp-content/uploads/2022/06/adobe_photoshop_2022_version_230_torrent_activation_code_latest.pdf) <http://bitcointube.net/photoshop-cc-2015-version-17-activation-x64-2022-latest/> <https://coopdespensasolidaria.com/adobe-photoshop-2021-version-22-1-1-crack-exe-file-x64-updated-2022/> <https://agenziastampa.net/2022/06/30/adobe-photoshop-2022-version-23-nulled-activation-key-free-download/> <https://turn-key.consulting/2022/06/30/photoshop-2022-universal-keygen-free-x64-latest/> <https://agrowlolenconistef.wixsite.com/elfacmasa/post/photoshop-cs4-serial-number-and-product-key-crack-for-pc> <https://www.vakummakinesiservisi.com/photoshop-2021-keygen-crack-serial-key-free-download-3264bit-updated-2022/> <https://www.arunachalreflector.com/2022/06/30/adobe-photoshop-2021-version-22-4-3-patch-full-version-patch-with-serial-key-free-download-for-pc/> [https://www.neteduproject.org/wp-content/uploads/Adobe\\_Photoshop\\_CC\\_2019\\_version\\_20.pdf](https://www.neteduproject.org/wp-content/uploads/Adobe_Photoshop_CC_2019_version_20.pdf) <https://shopuskart.com/wp-content/uploads/2022/07/bryfer.pdf> <https://coquenexus5.com/photoshop-cs6-keygen-generator-registration-code-for-pc/> <https://weddingdaypix.com/adobe-photoshop-2022-version-23-keygen-only-keygen-for-lifetime-x64-latest-2022/> <https://hamrokhotang.com/advert/photoshop-2021-version-22-2-patch-full-version-keygen-latest-2022/> <https://mycancerwiki.org/index.php/2022/06/30/photoshop-cs5-patch-full-version-registration-code-for-pc/> [https://friendship.money/upload/files/2022/06/T7DDRcOAGeBr9ZgiOWad\\_30\\_6278035b776ecee61c870de247cc3f8e\\_file.pdf](https://friendship.money/upload/files/2022/06/T7DDRcOAGeBr9ZgiOWad_30_6278035b776ecee61c870de247cc3f8e_file.pdf) <https://ryansellsflorida.com/2022/06/30/adobe-photoshop-2022-version-23-4-1-crack-activation-code-license-keygen-download-2022/> <https://4hars.com/photoshop-cc-2019-version-20-keygen-exe-free-download/> <http://romeroconsult.com/wp-content/uploads/2022/06/jaileo.pdf> [https://www.townofporter.com/sites/g/files/vyhlif6366/f/uploads/town\\_of\\_porter\\_municipal\\_code\\_supp\\_13\\_0.pdf](https://www.townofporter.com/sites/g/files/vyhlif6366/f/uploads/town_of_porter_municipal_code_supp_13_0.pdf)

### Related links: